Authorization, Security, and Privacy 5DV119 — Introduction to Database Management Umeå University Department of Computing Science Stephen J. Hegner hegner@cs.umu.se http://www.cs.umu.se/~hegner

## Basic Notions

- Access to large databases is generally selective:
	- Privileges are local to each user or  $r\hat{o}/e$ .
	- The process of defining and granting these privileges is called authorization.
	- Authorization is a positive action, designed to grant specific users or rôles specific privileges.
- Large databases must also be protected from those who try to obtain information which they are not intended to have.
	- Intruders may attempt to gain access to the system from the outside.
	- Insiders may attempt to circumvent the authorization mechanism and gain access to information which they are not allowed to have.
	- Authorized users may attempt to extract unintended information from databases via techniques such as statistical tracking.
	- Measures taken to to control such access fall under the general heading of *security*, which is generally a negative or preventive measure.

Authorization, Security, and Privacy 20150225 Slide 2 of 40

#### Users and Rôles

- Rather than assign privileges directly to individual users, a more contemporary approach is to assign privileges to rôles.
- Rôles: A rôle is a classification of users who are to be granted the same access privilege.

Examples: Supervisor, travel secretary.

- $R\hat{o}$ le-based methods for authorization are becoming more widely used, particularly in large organizations in which many people will have the same right to a given part of a database.
- In these slides, when the term *user* is employed, it should be understood that the user may in fact be a rôle.
- Rôles were called NPDs (named protection domains) in early work [Baldwin 1990].

#### Authorization

• There are two general flavors of authorization:

Discretionary authorization: Individuals (or rôles) are given certain access privileges on data objects, as well as privileges to propagate (*grant*) such privileges to others.

- Mandatory authorization: In this mode, each data object has a certain fixed classification, as does each user or rôle.
	- Only users (or rôles) with a qualifying classification may access a given data object.

## Discretionary Access Control

Authority: An *authority* is a statement that a certain user or rôle has the right to perform a given action on the database.

Grant: The action of assigning authority is called *granting*.

Revoke: The action of relinquishing authority which has previously been granted is called revocation.

Basic rules governing granting and revocation:

- A user/rôle  $U$  has privilege  $P$  if and only if some other user/rôle  $U'$ with the authority to grant privilege  $P$  has in fact granted it to  $U$ .
- Only a user/rôle U with privilege P and the authority to grant P to others may in fact grant  $P$  to another user/rôle  $U^{\prime}.$
- $\bullet$  A user/rôle  $U'$  may revoke a privilege  $P$  from user or rôle  $U$  if and only if  $U'$  had earlier granted that privilege to  $U$ .
	- However, U retains privilege P as long as at least one other user has granted that privilege to  $U$ , regardless of how many others have revoked it.
- The database administrator (DBA) grants initial privileges, to avoid Authorization, Security, and Privacy nd-egg problem.<br> **Authorization, Security, and Privacy nd-egg problem**.

## Authorization and SQL

• The general syntax for the assignment of a privilege is as follows:

GRANT <list of privileges> ON <list of database objects> TO <list of users> [WITH GRANT OPTION];

Notation:  $[foo] = 0$  or 1 occurrences of foo.

- The allowed privileges are:
	- SELECT
	- INSERT
	- DELETE
	- UPDATE
	- REFERENCES  $=$  references in integrity constraints (all integrity constraints, including by not limited to foreign keys).

## Basic Examples of Authorization in SQL

• The following gives users Smith and Jones the right to issue read-only (i.e., SELECT) queries on the tables Employee and Department.

GRANT SELECT

- ON Employee, Department
- TO Smith, Jones;
- The following gives users Smith and Jones not only the SELECT privilege on the table, but also the right to pass this privilege along to other users.

GRANT SELECT ON Employee, Department TO Smith, Jones WITH GRANT OPTION;

- Both assume that the issuer of the commands has the right to grant the specified privileges.
	- Otherwise, they fail.

Authorization, Security, and Privacy 20150225 Slide 7 of 40

## Basic Examples of Authorization in SQL — 2

• The following gives users Smith and Jones the right to issue both SELECT queries and UPDATE commands on the Employee table.

GRANT SELECT, UPDATE ON Employee TO Smith, Jones;

- Note that UPDATE has a specific semantics in  $SQL$  namely to change the values in fields of a tuple.
- It does not include the right to insert new tuples or to delete existing ones.

## Basic Examples of Authorization in SQL — 3

• The following statement grants all forms of access except REFERENCES.

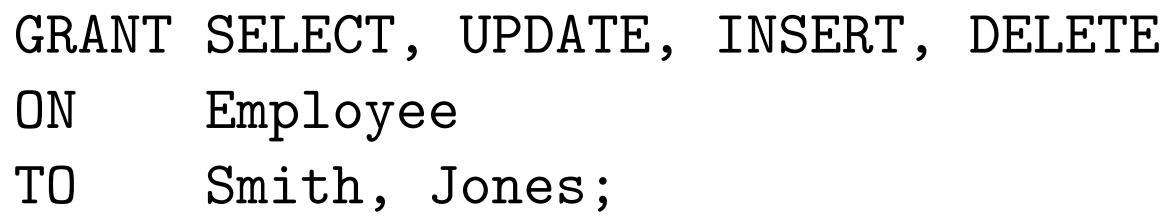

• In principle, it is possible to grant modification privileges without view privileges, but this would be problematic in terms of usage.

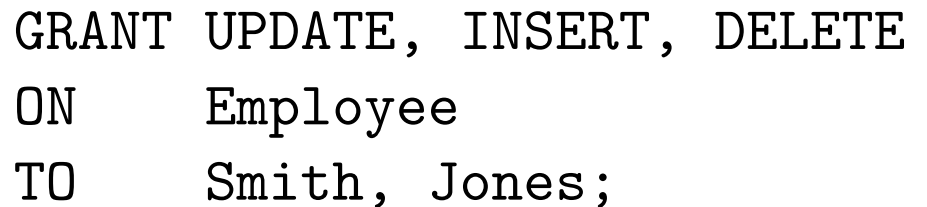

• If Smith and Jones did not already have read privileges, they would be able to write data which they would not be allowed to read again.

Authorization, Security, and Privacy 20150225 Slide 9 of 40

### Authorization within Views in SQL

• To grant privileges on only part of a relation or relations, a view must first be created.

```
CREATE VIEW Poor Names Only AS
       SELECT LastName, FirstName, MiddleInit
       FROM Employee
       WHERE (Salary < 20000);
```

```
GRANT SELECT
ON Poor_Names_Only
TO Smith;
```
#### Authorization within Views in SQL — 2

• It is even possible to grant privileges which are valid only at certain times:

CREATE VIEW Poor Names 9 to 5 AS SELECT LastName, FirstName, MiddleInit FROM Employee WHERE (Salary < 20000) AND  $(Current\_Time \ge 09:00:00')$ AND  $(Current\_Time \leq '17:00:00')$ ;

GRANT SELECT ON Poor Names 9 to 5 TO Smith;

## The REVOKE Directive of SQL

- The complement of GRANT is REVOKE.
- The general syntax is as follows:

```
REVOKE [GRANT OPTION FOR ] <list of privileges>
ON \langle ON \langle ON \rangleFROM \langle and \langle and \rangle and \langle and \rangle and \langle and \rangle are \langle and \rangle are \langle and \rangleRESTRICT | CASCADE;
```

```
Notation: A \mid B = A or B.
```
- Here GRANT OPTION FOR is not just a noise phrase.
	- If specified, it indicates the revocation is just for the privilege to grant the privilege(s), not for the privilege itself.
	- If not specified, the command is to revoke the privilege(s) itself/themselves.
- A privilege or grant option for a privilege may only be revoked by a rôle which has granted that privilege or option in the first place.

Authorization, Security, and Privacy 20150225 Slide 12 of 40

## Examples of REVOKE

• The following statement revokes the privilege of Smith to execute select operations on the relation Employee, and also revokes (in cascading fashion) any such privileges which Smith alone has granted.

REVOKE SELECT ON Employee FROM Smith CASCADE;

• The following is similar, except that it does nothing if it would be required that the privilege be revoked from some other user in cascading fashion.

REVOKE SELECT ON Employee FROM Smith RESTRICT;

#### Multiple GRANTs and REVOKE

Example: Suppose that both Washington and Lincoln issue identical GRANT commands of the following form.

GRANT SELECT

ON Employee, Department

- TO Smith;
- Now suppose that Washington issues the following REVOKE.

REVOKE SELECT ON Employee FROM Smith RESTRICT;

- In this case, although the command "succeeds", Smith retains the privilege because it was also granted by Lincoln.
- On the other hand, if Lincoln subsequently issues the same REVOKE command, Smith will lose the privilege.

#### Multiple GRANTs and REVOKE with CASCADE

• First, suppose that Washington grants a right to Lincoln:

GRANT SELECT ON Employee, Department TO Lincoln WITH GRANT OPTION;

• Now suppose that Lincoln passes this right on to Smith:

GRANT SELECT ON Employee, Department TO Smith;

• If Washington now executes the following statement, Smith as well as Lincoln will lose the associated privileges.

REVOKE SELECT ON Employee FROM Lincoln CASCADE;

- If CASCADE is replaced by RESTRICT, the directive will fail and both SMITH and Lincoln will retain the privilege.
- It is not clear how this failure is to be reported, since SQL does not have a standard status-return mechanism.

Authorization, Security, and Privacy 20150225 Slide 15 of 40

#### REVOKE with CASCADE — Further Issues

- When a privilege is revoked with the CASCADE option, any objects which require that privilege are also revoked.
- Example: Suppose that Smith is granted read privileges on the Employee relation.
	- Smith then creates a (read-only) view consisting of employees in the research department.
	- If the privilege of reading the Employee relation is subsequently revoked from Smith with the CASCADE option, the view itself is dropped.
	- This process is necessary to avoid  $abandoment$  the existence of an object with no access.
	- This suggests that CASCADE should be used with great care.

## Authorization in PostgreSQL

- Privileges may be granted to any other user, but these privileges are useful only if that user is allowed to connect to the database on which the privileges were granted.
- If a user is allowed to connect to a database, then that user always has the privilege of creating new relations and using them.
- A user is always the owner of a relation created from that user account, regardless of the ownership of the actual database.
- Thus, if access is granted at all to a database, then the privilege of creating and owning new relations by those with access is irrevocable. even by the DBA.
- If you allow a user to connect to your database, then that user will be able to create and control relations within your database.
	- You may not even be able to read them!
	- The creator must grant privileges to you!
- But... this applies only to access directly via PostgreSQL.
	- More useful access control may be achieved via applications using
	- ODBC or PHP.

Authorization, Security, and Privacy 20150225 Slide 17 of 40

#### Mandatory Access Control

• Mandatory access control is used in situations in which users (or rôles) may be assigned security classes.

Assumptions and notation:

- The security classes form a total order. Example: Top Secret > Secret > Confidential > Unclassified
- Each user or rôle is assigned a security class.
	- Write  $\text{Clearance}\langle U \rangle$  to denote the clearance of U.
- Each data object is also assigned a security class.
	- Write Classification $\langle P \rangle$  to denote the classification of P.

Simple security property: User or rôle U has read access to object P iff  $\text{Clearance}\langle U \rangle \geq \text{Classification}\langle P \rangle.$ 

• No read-up.

#### Star property: User or rôle U has write access to object P iff  $\text{Clearance}\langle U \rangle \leq \text{Classification}\langle P \rangle.$

• No write-down

#### Analysis of the Star Property

- The intent of the star property is to prevent information from being passed down from a higher classification to a lower one.
- Problem: Under the star property, a rôle may write data which it is not allowed to read.

Strong star property: Some sources stipulate the *strong star property*:  $\text{Clearance}\langle U \rangle = \text{Classification}\langle P \rangle$ 

Question: Is this better?

Question: Is either star property realistic in practice?

Answer: Probably not without some modification.

- It should be possible to trust people with higher classifications not to carelessly write this information into documents or databases at lower classifications.
	- Thus,  $\text{Clearance}\langle U \rangle \geq \text{Classification}\langle P \rangle$  seems more reasonable.
	- A review process can catch inadvertent errors.

Authorization, Security, and Privacy 20150225 Slide 19 of 40

#### Authority of the Database Administrator

- The *database administrator (DBA)* is the database equivalent of a system administrator.
- Typically, the DBA has sole authority in the following areas of authorization:
	- Create new accounts, and delete existing ones.
	- Assign security levels to accounts.
	- Assign initial authorization levels.
- Some of these responsibilities may be delegated in the management of very large systems, but only in very controlled ways.

## **Security**

- There are at least three key security issues.
- 1. Prevent attacks from outside intruders.
	- The problem of SQL injection and its prevention will be examined in these slides.
- 2. Prevent unauthorized access from insiders.
	- A key technique is to maintain detailed logs.
- 3. Take care not to grant privileges unintentionally.
	- This aspect of security is called *privacy*, particularly when the data include confidential information about people (such as medical records).
	- This problem is particularly relevant in the area of statistical databases.
	- The problem of *statistical tracking* will be examined in these slides.

# SQL Injection

- One of the most common ways to obtain unauthorized access to a database is via SQL injection.
- This problem occurs when parameters to an SQL query are included by pasting in the text received from the user.
- Example: Prompt the user for an SSN, and then provide all information about the associated employee which is in the Employee relation.
	- The proper way to implement this query in ODBC is to use argument parameters:

SELECT \* FROM Employee WHERE SSN=?

Question: Why not be clever and do something like this instead?

query\_left ← "SELECT \* FROM Employee WHERE SSN='" query\_right  $\leftarrow$  "'" query\_total  $\leftarrow$  query\_left1  $\cdot$  user\_input  $\cdot$  query\_right

• So if the user types 999887777, then

query\_total  $\leftarrow$  "SELECT  $*$  FROM Employee WHERE SSN='999887777'

## SQL Injection — 2

Question: Why not be clever and do something like this instead?

query\_left ← "SELECT \* FROM Employee WHERE SSN='" query\_right  $\leftarrow$  "'"

query\_total  $\leftarrow$  query\_left1  $\cdot$  user\_input  $\cdot$  query\_right

Answer: What if the user types  $\cdot$  OR 1=1 -- ?

• The query becomes:

query total ← "SELECT \* FROM Employee WHERE SSN='' OR 1=1 --'

• This query returns all tuples in the Employee relation!

Answer: What if the user types '; DROP TABLE Employee -- ?

- The query becomes:  $query\_total \leftarrow$  "SELECT \* FROM Employee WHERE SSN=''; DROP TABLE Employee --'
- This query should drop the entire Employee relation!
- Fortunately, most current ODBC implementations will only execute the first query in a sequence, or flag an error.

## Preventing SQL Injection

• The best protection against SQL injection is to use parameters in ODBC queries, and not to use string concatenation.

• Concealing error messages from end users also helps, because such messages can give insight into the nature of the database schema.

• A sample Python program which illustrates SQL injection is available on the course Web site.

## Privacy-Preserving Data Publishing

• It is common to grant *summary* access to large databases, without permitting detailed access.

Example query for a company database: Provide the average salary of all employees in the research department.

- The idea is to provide information about the general state of things, without revealing detailed, confidential information about individuals.
- Some databases, particularly those maintained by government agencies, are explicitly stated to be maintained for purposes of summary information only, with details about individuals held "strictly confidential".
- The buzzphrase is *privacy-preserving data publishing*

Question: Can such privacy be maintained, and if so, how?

## Anonymization

- A basic step in privacy-preserving data publishing is anonymization.
- This means that the data have been transformed so that the identity of individuals may no longer be determined via queries.

Problem: Anonymization is a matter of degree.

• That which seems to be sufficient typically is not.

Example: Suppose that in a large statistical database, the personal ID numbers of individuals are replaced with distinct, random values.

Question: Does such a measure suffice to protect the anonymity of each individual?

Answer: Individual trackers may be able to harvest information about individuals even when such measures are taken.

## Individual Trackers

- An *individual tracker* is a query or sequence of queries designed to extract information about an individual in a statistical database.
- The following example is from D. E. Denning and P. J. Denning, Data Security, ACM Computing Surveys, Vol. 11, No. 3, 1979, pp. 227-249.
- Context: An apparently anonymized medical database which allows only statistical queries.
- Query 1: How many patients have these characteristics? Male Age 45-50 Married Two children Harvard law degree Bank vice president
	- Suppose that the questioner knows that Jones has these characteristics and the query returns a count of one.
- Query 2: How many patients have these characteristics?
	- Male **Age 45-50** Married

Two children Harvard law degree Bank vice president

Took drugs for depression

• The combined answers to these two statistical queries uses background

knowledge to tell whether Jones took drugs for depression. Authorization, Security, and Privacy 20150225 Slide 27 of 40

## Minimum Query-Set Control

• A candidate solution to the problem of individual trackers is *minimum* query-set control.

Minimum query-set control: Fix a number  $0 \le q \le 100$ .

- Every query must retrieve at least  $q\%$  of the records and no more than  $(100 - q)\%$ .
- Choose q so that both  $q\%$  and  $(100 q)\%$  of the records is a large set.
- This eliminates the the tracking method illustrated in the example on the previous slide.

Problem: Even with such controls, security may be compromised.

• The trick is to use a *statistical tracker* rather than an individual tracker.

# Statistical Tracking

Context: Assume that the Company database has been anonymized so that the values of the SSN, LName, FName, MInit, Address, BDate, and Super SSN attributes have been anonymized.

• This includes corresponding attributes, such as ESSN of the Works On and Dependent relations, and Mgr SSN of the Department relation.

Query: Find the salary of Joyce English.

Known: Joyce is the only female who works on the ProductY project.

• The following statistical query is no longer allowed (for  $q > 1$  and  $q < r$ , with  $r$  the total number of employees), since it returns only one tuple.

```
SELECT AVG (Salary)
FROM Employee JOIN Works_On ON (SSN=ESSN)
                JOIN Project ON (PNO=PNumber)
WHERE (PName = 'ProductY') AND (SEX = 'F');
```
• While both SSN and ESSN are anonymized, equality is values is preserved in the anonymization, so SSN=ESSN still provides correct matches.

## General Trackers

• To overcome the limitations imposed by minimum query-set control, begin by identifying a general tracker.

General tracker (of degree q,  $0 \le q \le 100$ ): The idea is that such a tracker must return at least  $q\%$  of the possible tuples, and at most  $(100-q)\%$ ,

- with the additional condition that retrieving one more or one less tuple will not violate this condition.
- It satisfies minimum query-set control with a little room to spare.

More precisely: Suppose that the total number of tuples of the form which a query Q can possibly return return is  $n_Q$ .

- If Q retrieves tuples of a single relation, then  $n_Q$  is the total number of tuples in the relation.
- In general, think of creating a view first and then computing  $n_Q$  for the relation of that view.
- If n is the number of tuples which  $Q$  actually returns, then:

 $(n-1)/n_Q \ge q/100$   $(n+1)/n_Q \le (100-q)/100$ Authorization, Security, and Privacy Authorization, Security, and Privacy Authorization, Security, and Privacy

#### General Trackers — Counters

Example: Suppose that the query  $T$  below is a general tracker.

```
SELECT SUM (Salary)
FROM Employee JOIN Department ON (DNO=DNumber)
WHERE (DName='Administration') ;
```
Counter: The *counter*  $T_0$  of T counts the number of tuples returned.

```
SELECT Count (*), SUM (Salary)
FROM Employee JOIN Department ON (DNO=DNumber)
WHERE (DName='Administration') ;
```
• This query is identical to  $T$  save that it also counts the number of employees in the sum.

#### General Trackers — Classifiers

The classifier: This query  $Q_0$  determines whether Joyce is in the result set of  $T_0$ 

```
SELECT Count (*), SUM (Salary)
FROM Employee JOIN Department ON (DNO=DNumber)
WHERE (DName='Administration') OR
      ( SSN IN ( SELECT E . SSN
               FROM Employee E JOIN Works_On ON (E.SSN=ESSN)
                                JOIN Project ON (PNO=PNumber)
               WHERE (PName = 'ProductY') AND (Sex = 'F')) ;
```
- If the count returned by  $T_0$  is one larger than that returned by  $Q_0$ , then Joyce does not work in the Administration department.
- In that case, it is easy to compute the salary of Joyce as the difference in total salaries of the two queries.

#### General Trackers — Complementary Counters / Classifiers

• If the count returned by  $Q_0$  is the same as the count returned by  $T_0$ , then use the complementary counter.

Complementary counter: The *complementary counter*  $T_1$  of  $T$  counts the number of tuples not returned by  $T_0$ .

```
SELECT Count (*), SUM (Salary)
FROM Employee JOIN Department ON (DNO=DNumber)
WHERE (DName <> 'Administration') ;
```
The complementary classifier:  $Q_1$ 

```
SELECT Count (*), SUM (Salary)
FROM Employee JOIN Department ON (DNO=DNumber)
WHERE (DName <> 'Administration') OR
      ( SSN IN ( SELECT E . SSN
               FROM Employee E JOIN Works_On ON (E.SSN=ESSN)
                                JOIN Project ON (PNO=PNumber)
               WHERE (PName='ProductY') AND (Sex='F'));
```
• The salary of Joyce may be obtained as the difference of the salary sum returned by  $T_1$  and that returned by  $Q_1$ .

# Quasi-Identifiers

Anon\_ID | Sex | BirthDate | PostCode | Illness | Duration | Treatment

- Consider the medical-record relation shown above.
- Anon $ID$  is an anonymized  $ID$ ; e.g., an encrypted personnummer.
	- It may or may not be included, depending upon whether or not full association between illness instances is to be retained.
- Quasi-identifier A quasi-identifier (or quasi-ID) is a set of attributes from which the ID can be recovered or nearly recovered (*i.e.*, up to a small set of possibilities) in a large percentage of cases.
- Example: {Sex, BirthDate, PostCode} is a likely candidate for a quasi-ID in the above case.
	- In contrast to the example of statistical tracking, a quasi-ID is not customized for a given individual; it should work for most individuals.

Question: How can privacy be preserved in the presence of quasi-identifiers?

## Classification of Attributes

#### Anon\_ID | Sex | BirthDate | PostCode | Illness | Duration | Treatment

• Attributes may be classified into two groups.

Identifier attributes: Used to identify the individual

- Typically part of a quasi-ID.
- Not viewed as highly sensitive information.

Example: {Sex, BirthDate, PostCode} are likely candidates for identifier attributes in the above case.

Sensitive attributes: Attributes containing information about individuals which must be protected

Example: {Illness, Duration, Treatment} are likely candidates for sensitive attributes in the above case.

Aggregation Techniques for Privacy Preservation

#### Anon\_ID | Sex | BirthDate | PostCode | Illness | Duration | Treatment

Suppression (total aggregation): In suppression, an entire attribute is removed (or all entries replaced with the same value).

• Often but not necessarily an identifier attribute.

Example: Replace Sex (or BirthDate, or both) with the same value unspecified in all tuples.

Generalization (partial aggregation): Replace values with an equivalence class.

Example: Replace BirthDate with just the year of birth, or replace it with its five-year block (e.g., 1960-1964, 1965-1969, etc).

Assessment: Aggregation is effective in reducing loss of privacy, but it also collapses attribute values which may be useful in statistical analysis.

Authorization, Security, and Privacy 20150225 Slide 36 of 40

## Anatomization Techniques for Privacy Preservation

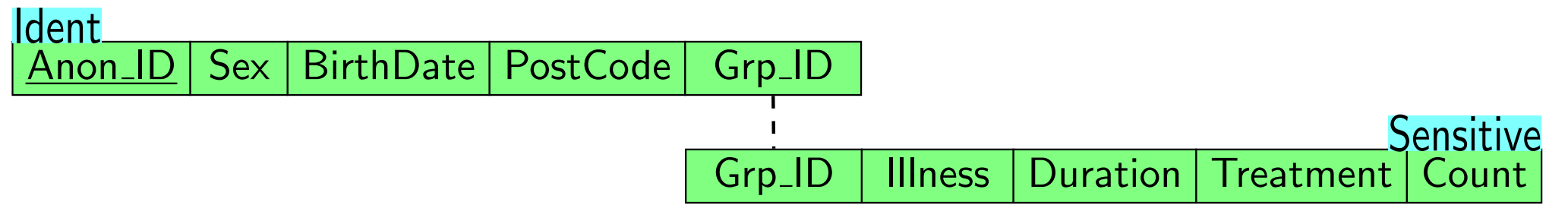

Anatomization: Decompose the relation into two parts, one containing the identifier attributes and the other containing the sensitive attributes.

- Also called bucketization.
- Grouping: The tuples in the Ident relation are grouped, with each group having a unique *group ID*.
	- Tuples in the same group have the same group ID.
	- Group ID is also an attribute of the Sensitive relation.
		- If some tuple in the Ident relation matches the data in a row of the Sensitive relation, the associated group ID is included in that row.
		- A count of the number of matches for a given group ID may also be included.
- The join of these two relations will provide too many associations, thus enhancing privacy.

Authorization, Security, and Privacy 20150225 Slide 37 of 40

# Comparison of Aggregation and Anatomization

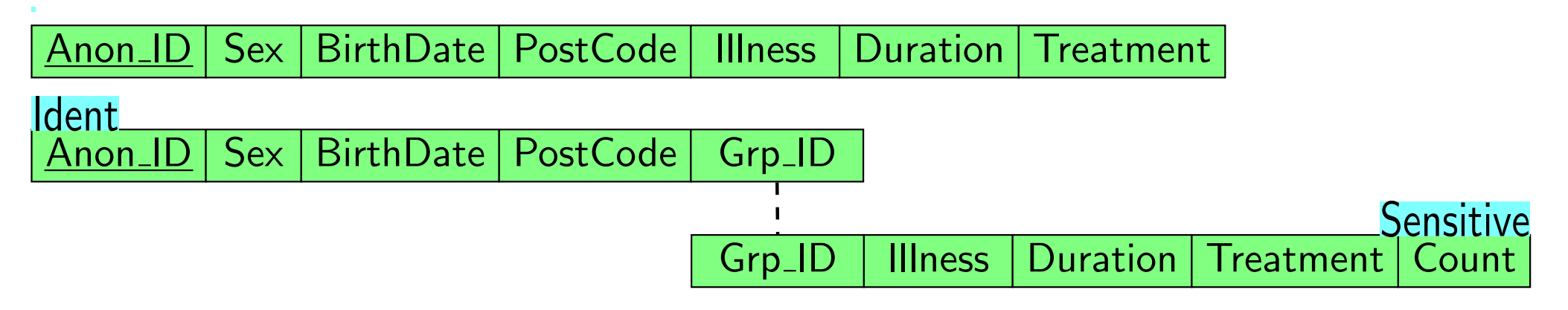

Aggregation: In aggregation, it is the values themselves which are made less specific to enhance privacy.

- The table is not broken, so there is no loss of association between what is left of the identifier and what is left of the sensitive values after aggregation.
- Anatomization: In anatomization, values are preserved; it is the association between identifiers and values which is made less specific in order to preserve privacy.
- Assessment: Which of these two approaches is most appropriate depends upon what the application needs in terms of data.
	- They mangle the data in different ways.

Authorization, Security, and Privacy 20150225 Slide 38 of 40

# Other Ways of Preserving Privacy

Grouping and Breaking: Aggregation and anatomization fall under the general heading of grouping and breaking.

• Other approaches to preserving privacy include:

Adding noise:

- Introduce "noise" into the result of a query, so that numerical answers are not exact.
- This must be done in certain ways, so that the noise cannot be filtered out by integrating the results of a large number of queries.

#### Random samples:

- Instead of providing a database with all individuals, include only a random sample.
- This technique is useful for very large statistical-only databases, such as census databases.
- Users do not know who is in the sample.

Authorization, Security, and Privacy 20150225 Slide 39 of 40

#### For More Information on Privacy-Preserving Data Publishing

- A good survey which is easy to find:
	- Benjamin C. M. Fung, Ke Wang, Rui Chen, and Philip S. Yu, Privacy-Preserving Data Publishing: A Survey of Recent Developments, ACM Computing Surveys, Vol 42, No. 4, Article 14, June 2010.
- A comprehensive survey, but not publicly available:
	- Raymond Chi-Wing Wong and Ada Wai-Chee Fu, Privacy-Preserving Data Publishing: An Overview, Synthesis Lectures on Data Management, Morgan and Claypool, 2010.